# Infrastruktura mogąca wspierać kształcenie zdalne

w Uniwersytecie im. Adama Mickiewicza w Poznaniu

wersja 2 z dnia 20 marca 2020 r.

prof. UAM dr hab. Marek Nawrocki

*Prorektor, w zakresie obowiązków odpowiedzialność za informatyzację uczelni*

## Spis treści

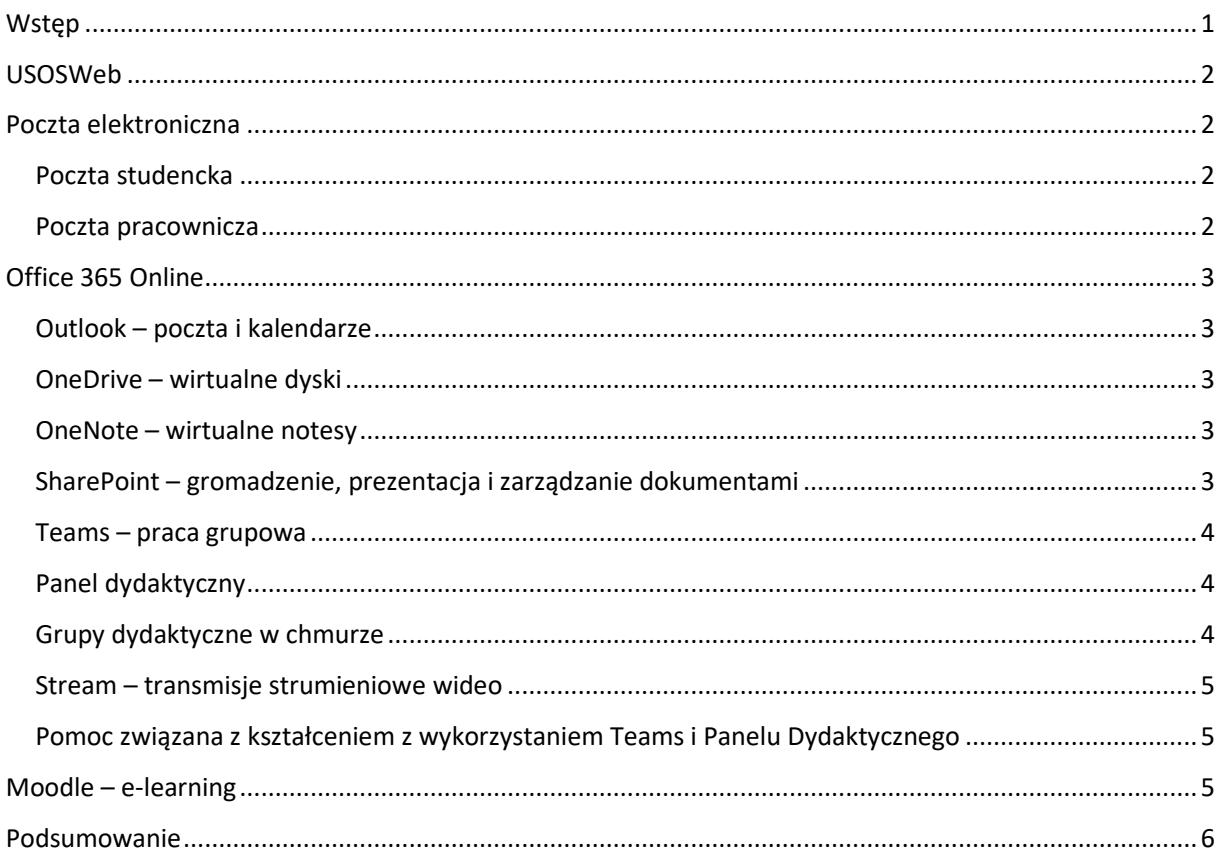

## <span id="page-0-0"></span>**Wstep**

Przez **system informatyczny** rozumiemy zbiór danych postaci cyfrowej zapisywany w odpowiednim formacie oraz aplikacje służące do edytowania i zarządzania takimi danymi.

W tym dokumencie opisane są tylko te systemy, które stwarzają potencjalne możliwości wymiany danych pomiędzy wykładowcami i studentami oraz mogą być wykorzystywane w obecnej sytuacji kryzysowej do zdalnego prowadzenia zajęć lub podtrzymania procesów zarządczych. Opisane są tylko systemy dostępne

dla pracowników, doktorantów i studentów całego uniwersytetu, choć niektóre wydziały mogą mieć do dyspozycji swoje własne rozwiązania.

## <span id="page-1-0"></span>USOSWeb

System związany z udostępnianiem i gromadzeniem informacji przekazywanych do Uczelnianego Systemu Obsługi Studentów USOS. System pozwala w zasadzie na komunikację jednostronną do studenta. Można umieszczać komunikaty i wysyłać do grup zajęciowych wiadomości w postaci emaili.

[Adres USOSWeb](https://usosweb.amu.edu.pl/kontroler.php?_action=actionx:news/default())

# <span id="page-1-1"></span>Poczta elektroniczna

W uczelni istnieją dwa centralne **systemy pocztowe pozwalające na dwukierunkową komunikację w postaci email** z ewentualnymi załącznikami.

#### <span id="page-1-2"></span>Poczta studencka

Studenckie skrzynki pocztowe są umieszczone **w chmurze i korzystają z usług Office 365 Online**. Skrzynki są duże (2GB). Transmisja jest rozproszona i oparta o infrastrukturę Microsoft. Centrum Informatyczne utrzymuje systemy zapewniające autoryzację. Nie przewiduje się trudności z wydajnością tego systemu.

Adresy pocztowe mają postać **[XXXX@st.amu.edu.pl](mailto:XXXX@st.amu.edu.pl)** i są synchronizowane z systemem USOS.

- [Adres poczty studenckiej](https://outlook.office.com/mail/inbox)
- **•** [Instrukcja pierwszego logowania](https://amu.edu.pl/studenci/usos-i-poczta)
- Istnieje aplikacje na urządzenia mobilne (Outlook)

#### <span id="page-1-3"></span>Poczta pracownicza

Pracownicy mają dwie skrzynki, tak jak studenci w chmurze i naszą własną pocztę (choć z tej w chmurze rzadziej korzystają ze względu na adresy i przyzwyczajenia). Adresy tam to **[XXXX@o365.amu.edu.pl](mailto:XXXX@o365.amu.edu.pl)**.

Ten adres jest obecnie kluczowy dla możliwości posługiwania się i logowania do Office 365 i wszystkich jego usług. Dla osób, które dotychczas korzystały wyłącznie z poczty tradycyjnej (amu.edu.pl) jest konieczna zmiana hasła (hasła w Office 365 są bardziej złożone).

- **•** [Instrukcja pierwszego logowania](https://www.office365.amu.edu.pl/pierwsze_logowanie.htm)
- [Adres poczty w Office 365](https://outlook.office.com/mail/inbox)

Tradycyjna poczta pracownicza UAM jest utrzymywana na naszych własnych serwerach i zarządzana przez nasze CI. Adresy tradycyjne to **[XXXX@amu.edu.pl](mailto:XXXX@amu.edu.pl)**. Zaletą tego systemu jest łatwa możliwość odzyskania z kopii przypadkowo usuniętych wiadomości. Minus to przestarzałe w porównaniu z Office 365 antyspamowe systemy filtrujące i znaczne ograniczenia przestrzeni dyskowej.

Przewiduje się przeniesienie całości poczty w chmurę. Ustalono z Kanclerzem i dyrekcją CI, że w pierwszej kolejności, do czerwca br., przeniesione zostaną skrzynki pracowników administracyjnych.

Istnieje możliwość przekierowania poczty w każdą ze stron (Office 365 -> AMU albo odwrotnie).

- [Instrukcja przekierowania poczty Office 365 -> AMU](https://web.microsoftstream.com/video/724e60f8-c250-4a23-a9a3-a82d516d7fcc)
- [Instrukcja przekierowania poczty AMU -> Office 365](https://www.office365.amu.edu.pl/instrukcje.htm)

# <span id="page-2-0"></span>Office 365 Online

Usługa chmurowa oferująca całą gamę aplikacji dostępnych online. Do usług mają autoryzowany dostęp wszyscy pracownicy, doktoranci i studenci UAM. Mamy tzw. subskrypcję edukacyjną tych usług, która jest darmowa. W zasadzie wszystkie aplikacje dostępne są w wersjach uruchamianych w przeglądarkach lub instalowanych na urządzeniach mobilnych. Usługi są oparte o infrastrukturę rozproszoną Microsoft. Firma gwarantuje utrzymanie zasobów w Europejskiej Przestrzeni Gospodarczej, co ma istotne znaczenie ze względu na przepisy o ochronie danych osobowych RODO. Infrastruktura zapewnia dużą wydajność i niezawodność.

#### **·** [Instrukcja pierwszego logowania](https://www.office365.amu.edu.pl/pierwsze_logowanie.htm)

#### **Poniżej zamieszczam opis kilku aplikacji pomocnych w komunikacji i wymianie informacji.**

Do większości z tych aplikacji istnieje dostęp z menu (tzw. "gofr" w lewym górnym rogu). Dla wielu aplikacji są dostępne aplikacje na urządzenia mobile (telefony, tablety) oraz laptopy i komputery stacjonarne ze popularnymi systemami operacyjnymi (Windows, Mac OS, Android,…).

#### <span id="page-2-1"></span>Outlook – poczta i kalendarze

System zarządzania pocztą i kalendarzami (stosowany przez studentów i administrację). Kwestie związane z pocztą omówiono wyżej. Kalendarze mają znaczenie dla wielu usług, a w szczególności pozwalają na **planowanie spotkań online** pracowników i studentów.

Od kilku tygodni kalendarze Office 365 są wykorzystywane między innymi w rektoracie UAM (przedtem mieliśmy kalendarze na własnych serwerach).

- Dostęp z menu Office 365
- Istnieją aplikacje na urządzenia mobilne (Outlook)

#### <span id="page-2-2"></span>OneDrive – wirtualne dyski

Usługa pozwala na przechowywanie w chmurze wirtualnych dysków, które obsługuje się w zasadzie analogicznie jak lokalne na naszych własnych komputerach. Istnieje **możliwość udostępniania plików i folderów** innym pracownikom i studentom.

- Dostęp z menu Office 365 (OneDrive)
- Istnieją aplikacje na urządzenia mobilne (OneDrive)

#### <span id="page-2-3"></span>OneNote – wirtualne notesy

Zarządzanie danymi w postaci notesów. W notesach możemy tworzyć sekcje, strony itp.. Istnieje **możliwość udostępniania notesów** innym pracownikom i studentom.

- Dostęp z menu Office 365 (OneNote)
- Istnieją aplikacje na urządzenia mobilne (OneNote)

#### <span id="page-2-4"></span>SharePoint – gromadzenie, prezentacja i zarządzanie dokumentami

Usługa mniej istotna bezpośredni w dydaktyce, ale ważna dla zarządzania. Intranet UAM jest zbudowany w postaci zbioru witryn SharePoint (głównej prezentującej dane ogólne i umożliwiającej nawigację i wyszukiwanie oraz witryn dla różnych jednostek organizacyjnych).

- [Link do Intranetu UAM -](file:///C:/_Prorektor/_Kształcenie_zdalne/intranet.amu.edu.pl) intranet.amu.edu.pl
- Dostęp z menu Office 365 (SharePoint)
- Istnieją aplikacje na urządzenia mobilne (SharePoint)

#### <span id="page-3-0"></span>Teams – praca grupowa

System, który wywodzi się z powszechnie znanego komunikatorów Skype i Skype for Business (wykupionych przez Microsoft). W obecnej wersji jest systemem pozwalającym na **komunikację indywidualną i grupową online**, tworzenie zespołów, które mają do dyspozycji miejsce na składowanie i wymianę plików, możliwość chatów i wiele innych funkcjonalności.

**Teamsy**, niezależnie od możliwości wykorzystania edukacyjnego **powinny być w obecnej sytuacji epidemicznej wykorzystywane do pracy grupowej w UAM**, **prowadzenia spotkań zdalnych**, w tym wspierających procesy zarządcze.

- Dostęp z menu Office 365 (Teams)
- [Adres bezpośredni Teams](https://teams.microsoft.com/_#/school//?ctx=teamsGrid)
- Istnieją aplikacje na urządzenia mobilne (Teams)

#### <span id="page-3-1"></span>Panel dydaktyczny

Aplikacja osadzona na platformie Office 365 (dokładniej w Intranecie) pozwalająca pracownikom i studentom na nawigację do tzw. grup dydaktycznych w chmurze. Te z kolei oparte są o zespoły Teams. Aplikacja synchronizuje składy zespołów z tradycyjnymi grupami studenckimi w USOS.

Panel powstał w ramach projektu Uniwersytet Jutra 1 i jest obecnie intensywnie testowany przez firmę Betacom (dostawcę rozwiązania) i naszych dydaktyków.

#### **Panel zostaje wdrożony specjalnie dla UAM w znacznie przyspieszonym trybie. Prosimy o wyrozumiałość w przypadku wystąpienia możliwych i naturalnych w takiej sytuacji ewentualnych usterek.**

- **•** Dostęp z menu głównego Intranetu UAM (Panel Dydaktyczny) [Intranet UAM](file:///C:/_Prorektor/_Kształcenie_zdalne/intranet.amu.edu.pl)
- Do[stęp bezpośredni do Panelu Dydaktycznego](https://uam.sharepoint.com/sites/Panel-Dydaktyczny#/)

#### <span id="page-3-2"></span>Grupy dydaktyczne w chmurze

To aplikacja, która w istocie rzeczy ułatwia konfigurację pracy z zespołami Teams utworzonymi według specjalnego szablonu edukacyjnego. Wykładowca i studenci mają do dyspozycji

- prowadzenie telekonferencji (np. wykłady online)
- przechowywanie i udostępnianie plików
- prowadzenie i udostępnianie notesów z zajęć (Class Notebook). Notes zawiera sekcje dostępne do edycji tyko dla prowadzącego (studenci mogą tylko czytać), sekcje wspólne udostępnione do edycji dla wszystkich oraz sekcje z dostępem prywatnym dla poszczególnych studentów. Przynależność do zespołu jest synchronizowana z USOS za pomocą Panelu Dydaktycznego
- przeprowadzanie testów i ankiet, zadawanie zadań domowych, ocenianie z kontrolą terminowości wykonania
- sprawdzanie obecności online (funkcjonalność zaprojektowana dla nas)

System został stworzony z myślą o **b-learningu**, czyli wspomaganiu kształcenia klasycznego elementami kształcenia zdalnego. **W związku z epidemią koronawirusa system może być wykorzystany w znacznie szerszym zakresie do kształcenia zdalnego**.

- Do Grup Dydaktycznych jest możliwy dostęp poprzez Panel Dydaktyczny (patrz wyżej)
- Ponieważ grupy dydaktyczne to wyspecjalizowane zespoły usługi Teams, więc jest
	- o **Dostęp poprzez Team** (patrz wyżej)
	- o **Dostęp poprzez aplikacje mobilne (Teams)**

**Zachęcamy do zapoznania się z poradznikie pokazującym jak rozpocząć pracę dydaktyczną z wykorzystaniem aplikacji Teams** [\(link do poradnika\)](https://tutorial.home.amu.edu.pl/panel/index.html).

#### <span id="page-4-0"></span>Stream – transmisje strumieniowe wideo

System pozwala na składowanie i transmisję strumieniową materiałów multimedialnych (jak w YouTube).

Dostęp z menu Office 365 (Stream)

#### <span id="page-4-1"></span>Pomoc związana z kształceniem z wykorzystaniem Teams i Panelu

#### Dydaktycznego

W chwili obecnej dostępna pomoc, to

- Poradnik dotyczący rozpoczęcia pracy z Teams, wykorzystania Panelu Dydaktycznego oraz wskazówki dotyczące prowadzenia pierwszych zajęć z ich wykorzystaniem
	- o [Link do poradnika](https://tutorial.home.amu.edu.pl/panel/index.html)
	- o Dostęp nie wymaga zalogowania się do Office 365
- Strona z zebranymi odniesieniami do różnych materiałów (poradników filmów instruktażowych itp.), w tym ze źródeł zewnętrznych
	- o [Link do strony](https://uam.sharepoint.com/sites/Panel-Dydaktyczny/SitePages/Panel-Dydaktyczny-pomoc.aspx)
	- o Strona dostępna po zalogowaniu do Office 365 (= do Intranetu UAM)
- Platforma Office 365 jest powszechnie stosowana w Polsce i świecie. Są liczne materiały pomocnicze.

# <span id="page-4-2"></span>Moodle – e-learning

Uniwersytet dysponuje platformą do kształcenia zdalnego opartą o otwartą platformę zarządzającą kursami Moodle. Platforma pozwala na tworzenie i osadzanie profesjonalnych materiałów dydaktycznych i interaktywnych zadań. Tworzenie kompletnych kursów zgodnych z metodologią kształcenia elearningowego jest zadaniem wymagającym, czasochłonnym i kosztownym (nawet kilkadziesiąt tysięcy złotych za kurs). W UAM mam takie kursy, ale jest ich stosunkowo niewiele. Znacznie częściej platforma wykorzystywana jest do zostawiania materiałów, sylabusów, testów, zadań itp.. W takim zakresie ma podobne funkcjonalności jak system Teams z szablonem edukacyjnym (bez telekonferencji) za to z szerszą gamą dostępnych aktywności). Dużą zaleta Moodle jest elastyczny układ tematyczny strony kursu - można w ten sposób przejrzyście odwzorować sylabus i na bieżąco uzupełniać go o kolejne elementy, ukrywać je tymczasowo itp. Moodle jako platforma e-learningowa loguje działania użytkowników, co może ułatwiać rozliczanie zajęć.

W istocie, **wiele materiałów jest wykorzystywana w formie b-learningu**, choć **są również kursy bardzo dobrze przygotowane metodycznie** spełniające wymagania metodologii e-learningowych.

Sytuacja wykorzystania systemu jest różna na różnych wydziałach. Nie mam pewności czy jakiś kierunek studiów mógłby być w całości prowadzony w formie e-learningu.

W uczelni działa system tzw. wydziałowych koordynatorów e-learningu, a całość koordynowana jest przez [OWKO](http://owko.home.amu.edu.pl/) – Ośrodek Wsparcia Kształcenia na Odległość (kieruje nim prof. Bogdan Hojdis). Za stronę technologiczną odpowiada Centrum Informatyki.

Korzystanie z Moodle objęte jest wsparciem poprzez stronę Moodle OWKO dla Prowadzących [\(https://www.elearning.amu.edu.pl/owko/course/view.php?id=21\)](file:///C:/_Prorektor/_Kształcenie_zdalne/(https:/www.elearning.amu.edu.pl/owko/course/view.php%3fid=21)). Link znajduje się także w menu górnym "Pomoc Moodle" na każdej stronie. Środowisko Moodle jest zgodne z WCAG 2.0 i w tym zakresie spełnia wymogi dostępności dla osób z niepełnosprawnością.

Podobne raporty zgodności dla Teams i SharePoint uzyskaliśmy z firmy Microsoft.

[Paltforma e-learningowa UAM](https://www.elearning.amu.edu.pl/)

- Aplikacja Moodle Mobile na systemy Android i iOS dostępna jest na stronie <https://download.moodle.org/mobile/>
- Aplikacja Moodle Desktop dla systemów Windows, macOS i Linux dostępna jest na stronie <https://download.moodle.org/desktop/>

**Należy mocno rekomendować wykorzystanie platformy Moodle do kształcenia zdalnego w formie elearningu.**

## <span id="page-5-0"></span>Podsumowanie

UAM ma wiele narzędzi umożliwiających kształcenie zdalne. Różnią się one stopniem trudności wykorzystania i doświadczeniem pracowników i studentów w ich wykorzystywaniu. Jesteśmy w sytuacji kryzysowej związanej z epidemią. Powinniśmy dbać o jakość, ale również "gasić pożar". Prawdopodobnie każdy pracownik powinien wykonać jakiś wysiłek w kierunku wykorzystania istniejących możliwości, w takim zakresie jaki jest dla niego realnie możliwy, stosując narzędzia technologiczna sobie najlepiej znane. Pracownicy czasami wykorzystują aplikacje, które nie są oficjalnie dostępne na uczelni (problem licencji), w tym takie, które utrzymują dane osobowe poza Europejską Przestrzenią Gospodarczą, co może naruszać przepisy RODO.

**Powinniśmy wspierać wykorzystanie wszystkich legalnie dostępnych narzędzi zgodnie z preferencjami i doświadczeniami wykładowców.**

Nasi koledzy z dużym doświadczeniem w kształceniu zdalnym opracowali dla nas dokument:

**"Rekomendacja Ośrodka Wsparcia Kształcenia na Odległość dotycząca prowadzenia zajęć zdalnych na Uniwersytecie im. Adama Mickiewicza w Poznaniu"**